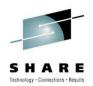

## **CA Mainframe Security Update**

Carla A Flores carla.flores@ca.com

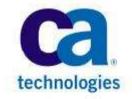

August 3, 2010 Session # 7996

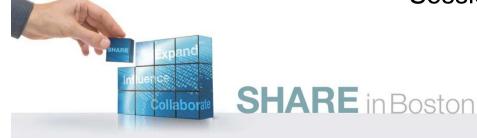

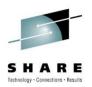

### agenda

- CA Mainframe 2.0
- CA Mainframe Security Release Status
- CA ACF2 & CA Top Secret r14 Review
- CA ACF2 & CA Top Secret r15 Overview
- CA Mainframe Security Future Direction
- Open Discussion/Questions

Note: Specific examples of some features are in an Appendix section at the end of this presentation

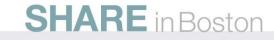

### **CA ACF2 release status**

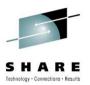

- CA ACF2 r12 SP3 6/2009 End of Service 3/1/2011
- CA ACF2 r14 SP1 2/2010
- CA Top Secret r12 SP3 7/2010 End of Service: 3/1/2011
- CA Top Secret r14 SP1 1/2010
- CA ACF2 & CA Top Secret r15 eta 10/2010
- CA ACF2 & CA Top Secret r1.3 for DB2 6/2010
- CA Cleanup r12.1 6/2010
- CA LDAP r14 SP1 3/2010
- CA Web Administrator r14 2/2010
- CA Auditor r12.1 6/2010
- CA Compliance Manager r1 5/2009
- EAL4+ Certification (CA ACF2, CA Top Secret, CA Compliance Manager) – 3/2011

SHARE in Boston

## Changing the way the mainframe is managed forever!

### **1. THE MARKET**

Mainframe 2.0

#### Mainframe Platform Drivers

- Business Growth
- Hardware Evolution
   Mainframe Virtues

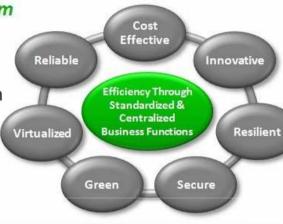

#### **2. THE CHALLENGES**

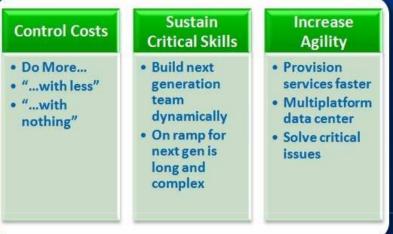

### **4. THE PROGRAMS**

| Promises Made        |   | Promises Kept                                  |
|----------------------|---|------------------------------------------------|
| Maximize Value       | 1 | Customer Engagement<br>Technology Exploitation |
| Simplify Management  | 2 | Mainframe Software Mgmt<br>Mainframe Stack     |
| Practical Innovation |   | Integration, Productivity,<br>and Insight      |

### **3. THE STRATEGY**

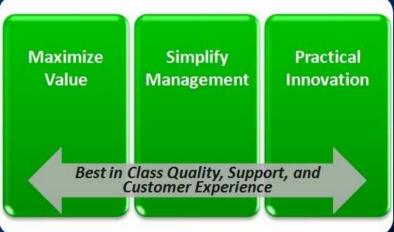

### CA mainframe security management May 2010 technology deliverables

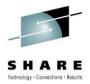

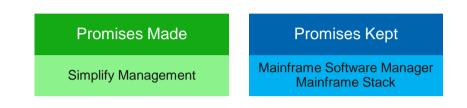

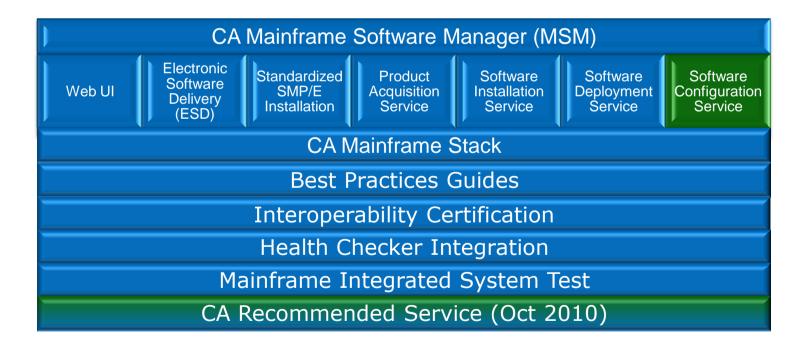

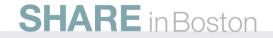

## CA mainframe security products and CA MSM

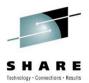

| Product                                      | New<br>ESD | Standard<br>SMP/E | Product Acquisition<br>Srvc. &<br>Software Installation<br>Srvc. | Health Check &<br>Best Practice<br>Guides | Software<br>Deployment<br>Service | Software<br>Configuration<br>Service |
|----------------------------------------------|------------|-------------------|------------------------------------------------------------------|-------------------------------------------|-----------------------------------|--------------------------------------|
| CA ACF2                                      | Yes        | Yes               | Yes                                                              | Yes                                       | Yes                               | 2011                                 |
| CA ACF2™<br>Option for DB2                   | Yes        | Yes               | Yes                                                              | Yes                                       | Yes                               | 2011                                 |
| CA Top Secret®                               | Yes        | Yes               | Yes                                                              | Yes                                       | Yes                               | 2011                                 |
| CA Top Secret <sup>®</sup><br>Option for DB2 | Yes        | Yes               | Yes                                                              | Yes                                       | Yes                               | 2011                                 |
| CA Compliance<br>Manager                     | Yes        | Yes               | Yes                                                              | Yes                                       | Yes                               | 2011                                 |
| CA Auditor                                   | Yes        | Yes               | Yes                                                              | Yes                                       | Yes                               | 2011                                 |
| CA Cleanup                                   | Yes        | Yes               | Yes                                                              | Yes                                       | Yes                               | 2011                                 |

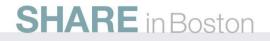

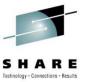

### CA ACF2 – health checker integration

#### Health check routine

- Determine Expiring
   Digital Certificates
- ✓ Determine use of SAFDEFs with NOAPFCHK

 ✓ Determine if the CA ACF2 AUTO Start feature is in use (CAISEC00) Leveraging the power of the z/OS Health Checker for your Security implementation

#### Benefit

- Reduce likelihood of failed production jobs due to expired certificate
- Reduce risk of user
   bypassing APF
   checking on
   RACROUTE calls
- ✓ Enables CA ACF2 to start early and ensures other Address Spaces that start during IPL will have correct level of security

#### SHARE IN Boston

## CA Top Secret – health checker integration

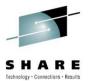

#### Health check routine

 Determine if CA Top Secret Audit Tracking file is allocated on same volume as the TSS Security File

 Determine if CA Top Secret CACHE and SECCACHE features are enabled

- **New:** Determine Expiring Digital Certificates
- ✓ Could lead to failure of production jobs

### Benefit

- Reduces the number of support issues resulting from performance degradation when these two files share a DASD volume
- Prevents performance degradation and support issues as a result of clients not using all of the productsupplied cache features

#### SHARE IN Boston

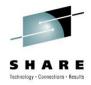

New Features/Functionality:

- Compliancy and Regulations
- New Administration Capabilities
- Current Features Enhanced
- New Auditing and Reporting Features
- Incorporation of DAR requests
- Integration

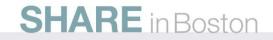

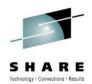

## CA ACF2 & CA TOP SECRET R14 RECAP

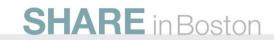

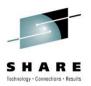

### CA ACF2 release 14 recap

- Role-based Security
  - New X(ROL) records to define 'roles' and attach users to the role
  - Dataset and Resource rules:
- Data Classification / Ownership
  - New DCO records to define a classification (SOX, HIPPA) and associate a resource and ownership
  - Reporting modified to use Data Classification
- New Password Encryption Option
  - Support for AES128 using ICSF
- Certificate Processing Improvements
  - In-core storage usage moved to 64-bit memory objects
  - New search algorithm to speed look-up calls
- Sysplex Enhanced
  - Provides the ability to share one CA ACF2 database in the Sysplex Coupling Facility

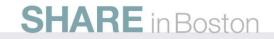

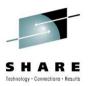

### CA Top Secret release 14 recap

- Data Classification / Ownership
- New Password Encryption Option: AES128 using ICSF
- Certificate processing improvements
  - In-core storage usage moved to 64-bit memory objects
  - New search algorithm to speed look-up calls
- Catalog SMS dataset delete option (CATADELPROT)
- Extract replace changes
  - Data fields now sent through CPF and LDS
- Inactive control option change
- Suspending global table refresh

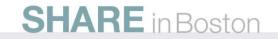

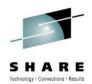

## CA ACF2 & CA TOP SECRET R15

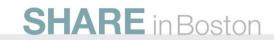

### restricted administration controls

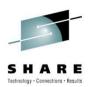

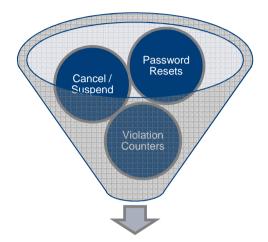

You can now control administration capabilities without high-level privileges being given (ie. Security, Account, Audit, MSCA, SCA, etc.)

- Initial target:
  - Passwords and password related logonid fields
  - Administration of certificate commands
- New pre-defined resource class: CASECAUT
  - Internal CLASSMAP record with TYPE=AUT (CA ACF2)
  - NORESCHK not honored for CASECAUT class (CA Top Secret)
- Provide administration access through resource authorization
  - Cannot perform Administration on a higher-level user

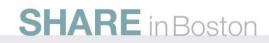

# restricted administration controls (CA ACF2)

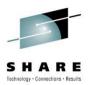

- Controls for Help-desk type administrators
  - Only Changes are allowed, no Inserts or Deletions of Users
  - Password and User Status related field changes only
  - Resource 'Entity' based on field being changed
- Requirements
  - "Requestor" end user and "target" end users must not be:
    SECURITY, ACCOUNT, AUDIT LEADER, or CONSULT lids
  - No SERVICE on rule line; Only access permission required
  - CASECAUT class SAF calls internally enforced
  - SECTRACE output displays: SAFDEF=+ENFORCE
  - Logging for Failures, LOG, and PREVENT rules
  - Scope controls to restrict which users can be changed

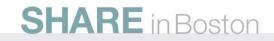

# restricted administration controls (CA ACF2)

- Controls for Certificate Administrators
  - CASECAUT class resource rules control administrative privilege
  - Allowed through commands in TSO/E and Batch
- Requirements
  - CASECAUT class SAF calls internally enforced
  - Service levels control type of access:
    - SERVICE(READ) User can access own certificate, keyring, or token
    - SERVICE(UPDATE) User can access another user's certificate, keyring, or token
    - SERVICE(DELETE) User can access a SITE or CERTAUTH certificate and/or certificate mapping
  - Scope controls to restrict which user certificates can be administered

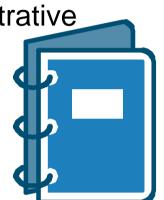

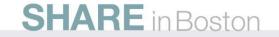

## restricted administration controls (CA Top Secret)

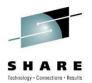

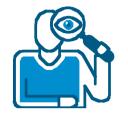

- Allows a user other than MSCA to run TSSXTEND and TSSFAR
- Allows a user with no admin authorities to run utilities

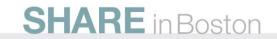

# restricted administrative controls (CA Top Secret)

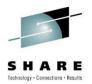

- To change password related field requires UPDATE access to 'TSSCMD.USER.cmd.fieldname' in CASECAUT class.
- To issue certificate related command requires UPDATE access to 'TSSCMD.CERTUSER.function' in CASECAUT class.
- To run a utility requires USE access to 'TSSUTILITY.utilityname' in CASECAUT class.
- To run TSSXTEND(ZAP) requires UPDATE access 'TSSUTILITY.TSSXTEND' in CASECAUT class.
- New CASECAUT PIE resource class

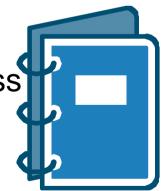

### new administration commands

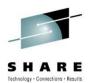

User Comparison
User Modeling
User Archival

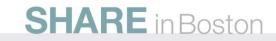

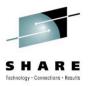

### automated user comparison (CA ACF2)

- New ACF COMPARE command
  - Single command compares two users and displays differences
    - Compares logonids
    - Compares associated roles
    - Compares user profile segments
      - CICS, EIM, LANGUAGE, NETVIEW, OPERPARM, SECLABEL, WORKATTR
    - Syntax: COMPARE userid1 USING(userid2)
- Requirements
  - User must have SECURITY or AUDIT privileges
- Logonids being compared must be within administrator's scope
   SHARE in Boston

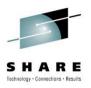

## automated user modeling (CA ACF2)

- New ACF MODEL command
  - Copies subset of logonid fields, profiles, and roles from existing user
  - Builds commands to insert new user modeling existing user
  - Syntax: MODEL logonid(newuser) USING(modelid) INTO('pds(member)')
    - If INTO not specified, command output displayed to terminal
    - Administrators can MODEL any logonids within their scope

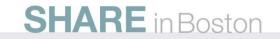

# automated user archiving (CA ACF2)

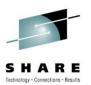

- NEW ACF2 ARCHIVE subcommand for LIST and DELETE commands
  - Builds ACF commands that recreate a user (Logonid and User Profiles)
  - Re-adds user to roles they were previously assigned to
  - Syntax: {LIST | DELETE} logonid ARCHIVE INTO('output.work.user(member)')
    - If INTO not specified, command output displayed to terminal
    - Administrators can ARCHIVE any logonid within their scope

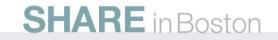

### compare command enhancements (CA Top Secret)

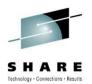

- Description
  - New TSS COMPARE(ACID) USING(ACID) command will compare the two ACIDS and then display the differences to the screen.
- This command is treated like a list command
  - Administrators must have explicit authority via the ADMIN -DATA command
  - The compare command will only display output for the ACIDS within their scope

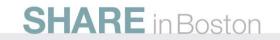

### administration user modeling (CA Top Secret)

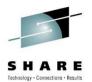

- Description
  - MODEL command
    - Models permissions for datasets/resources from existing user acid to another user acid
    - Generates list of TSS commands
    - First record in output is comment, which contains:
      - Command
      - User acid being modeled
      - Date and time of model
      - TSS administrator who issued command
      - System on which command was executed
      - User acid used as a model

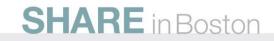

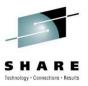

## administration archival (CA Top Secret)

- Description
  - Archival allows user's permissions and resources to be archived into form of TSS commands
  - Generated TSS commands can be stored in PDS dataset and used to restore a user
  - First record in output is a comment, which contains:
    - Command
    - User acid being modeled
    - Date and time of the archive
    - TSS administrator who issued command
    - System on which command was executed

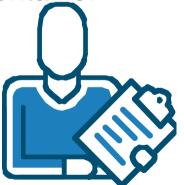

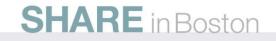

### administration archival (CA Top Secret)

- Requirements
  - Specify ARCHIVE keyword on LIST or DELETE command
  - Administrator must have DATA(ALL) authority and scope over ACID being archived
  - Specify keyword INTO to have TSS commands written out to PDS
  - During archive processing, most of user's security record information is archived, but some fields are not copied during archive process (e.g., digital certificates)
  - Use EXPORT command
    - If user being archived has digital certificates

SHARE in Boston

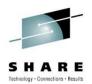

### certificate enhancements

Renew Command
IDN/SDN Extensions
Certificate Utility Enhanced

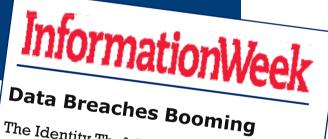

The Identity Theft Resource Center says reported data breaches increased by 47% from 446 in 2007 to 656 reported in 2008.

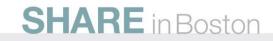

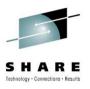

### certificate RENEW command (CA ACF2)

- Renews digital certificate with one command
  - Provide certificate and new 'expire' date
  - Eases the administration from up to a six step process to one
  - Syntax: RENEW user.cert EXPIRE(12/31/11) SIGNWITH(my.ca)
- Requirements
  - Certificate & Signer of cert being renewed must have private key in CA ACF2 Info-Storage database or in ICSF (PKDS)

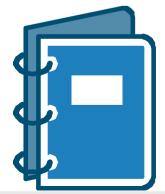

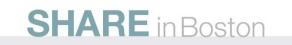

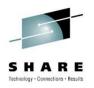

## certificate DN support (CA ACF2)

- Distinguished Name (DN) max sizes increased to accommodate larger CA certificate SDNs/IDNs
- GSO CERTMAP fields SDNFILTR and IDNFILTR increased to allow larger values up to 1024 bytes
- Notes:
  - Do not share INFOSTG database between systems without support
  - Specify SDNSIZE(1024) to activate large DN support only after ALL systems sharing INFOSTG have been upgraded

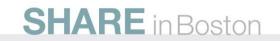

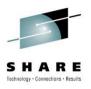

### certificate enhancements (CA ACF2)

- Expanded Key Ring Support
  - Limitation due to size of INFO-STORAGE Database
  - New User parameter on CONNECT or REMOVE "logically" connects or removes ALL certificates from a user keyring
- Password Prompt
  - Prompt for password if missing from CHKCERT, INSERT, or EXPORT command
- Expiring Certificate Warning
  - New GSO OPTS CERTEXP(days)
  - ACF79468 Certificate xxx.yyy is expiring in xx days

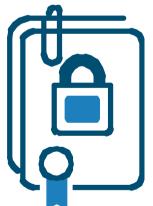

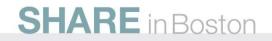

### certificate RENEW command (CA Top Secret)

- Renews digital certificate with one command
  - Provide certificate and new 'expire' date
  - Eases the administration from up to a six step process to one
  - Syntax: TSS RENEW(JOE1) DIGICERT(cert1) NADATE(12/31/10)
- Requirements
  - Certificate being renewed must have private key in CA Top Secret database or in ICSF
  - Signer of certificate being renewed must have private key in CA Top Secret database or in ICSF

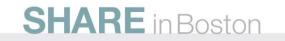

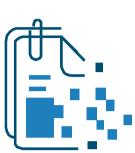

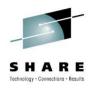

## large DN support (CA Top Secret)

Requirements

- New maximum DN size is 1024 for Subject DN, 1007 for Issuer DN
- SDNFILTR and IDNFILTR have also been increased
- Large DN feature is incompatible with operating systems that do not have the support
- Sharing a security file between incompatible systems is not supported
- New SDNSIZE(255|1024) parameter will allow migration of all systems to the new support before allowing certificates with large DNs to be inserted or gencerted

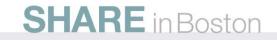

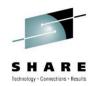

# certificate utility enhanced (CA ACF2 & CA Top Secret)

• New fields displayed in Utility output

| Field       | Field Value Description                                         |
|-------------|-----------------------------------------------------------------|
| Algorithm   | Signing algorithm                                               |
| Trusted     | Trust status (Yes or No)                                        |
| Cert Length | Certificate length                                              |
| Extensions  | Contents of certificate extensions<br>(Hex dump, if not common) |

• New Totals displayed in Utility output

| Totals Field            | Totals Field Value Description            |
|-------------------------|-------------------------------------------|
| Trusted Certificates    | Total number of trusted certificates      |
| High Trust Certificates | Total number of high trusted certificates |

### **SHARE** in Boston

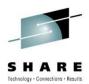

## CA ACF2® ONLY

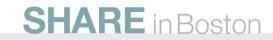

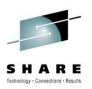

### role based security

- ACFXREF Utility changed to include XROL records
  - Manipulates Cross-reference XROL records and identifies invalid values on INCLUDE and EXCLUDE statements
  - Facilitates removal or restoration of roles and users that no longer exist from role definitions
- New output CMDS and BACKOUT files
  - Valid for all ACFXREF processing types (XROL, XSGP, XRGP)
  - CMDS output file
  - BACKOUT output file

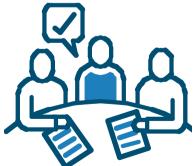

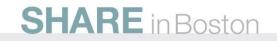

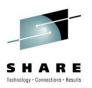

### auto erase enhancements

- Erase-on-Scratch (EOS) support
- "Existing" method (ACF2 intercepts-based)
  - Erase processing done out of ACF2 ERASE intercepts
  - If using existing EOS method, ACF2 does the manual scratching
- "New" method (SAF-based)
  - Controlled by GSO AUTOERAS record new PROCESS(SAF|ACF2)
  - Better control for user
    - Can control EOS centrally against all data sets via AUTOERAS record - at individual HLQ level & SECLEVEL for data classification records

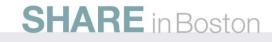

### **TSO options**

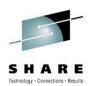

- New BYPPAUSE field
  - Bypasses CA ACF2 message prompt and pause during TSO SIGNON
  - Limits display of CA ACF2 informational messages during TSO logon
  - Incorporation of User Mod UM75289
  - Requirement: Must use CA ACF2 TSO Logon Routine
- New LOGHERE field
  - Allows TSO/E user who has a session on one terminal to log on to another terminal with the RECONNECT option and "steal" the session from the original terminal
  - Requirement: Must be at z/OS 1.11 or above

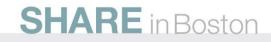

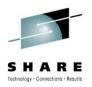

### misc enhancements

- DSERV Exit Support
  - PDSE support for PDS Member Level Protection and Program Pathing
- Data Classification
  - Data Classification and Ownerships to added to Compliance Manager Event Records
- SHOW RSRCTYPE
  - Incorporated in Show All output

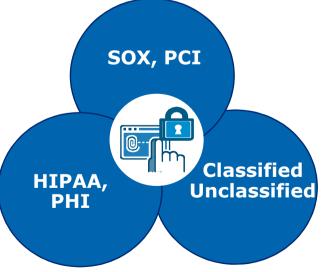

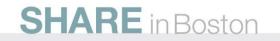

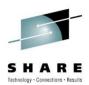

## CA TOP SECRET® ONLY

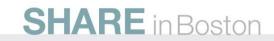

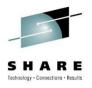

### virtual storage constraint relief (VSCR)

- Use of 64-bit storage above the bar
- Kerberos restructuring of in-core tables
  - Hash Table Based
  - Support update in place
  - Support multiple record key fields for fast lookups
  - Support Variable length fields
  - No length limit

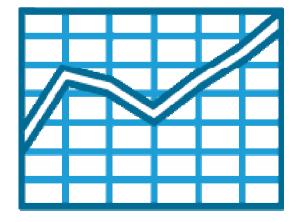

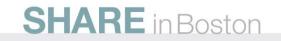

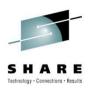

### VSCR

- Kerberos Table Restructure -Requirements
  - Eliminate Kerberos SDT in-core tables
  - Command processor will use SAF tables for lookups.
  - ECSA storage used if 64bit storage not available or if record count < 50 (z/OS 1.6 or higher)</li>
  - No file conversion required
  - No administrative impact

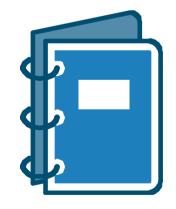

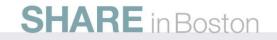

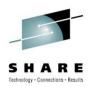

### auto start

- Description
  - Support auto starting TSS as Subsystem
- Requirements
  - Support START/NOSTART in CAISECxx parmlib member
  - Allow control options overrides via CAITSSxx
  - Set subsystem name via SUBSYS= keyword
  - VERIFY issued by AXR is suspended by TSSSFR00

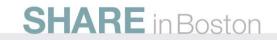

### data classification enhancement

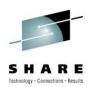

- Data Classification Enhancement
  - Add Data Classification and Ownerships to CA Compliance Manager Event Records

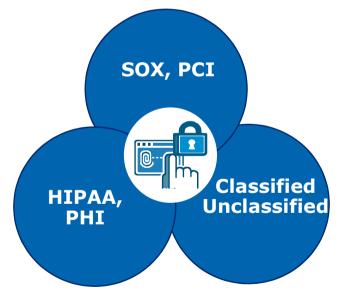

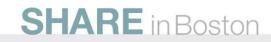

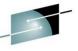

### review

- Mainframe Security Directives
  - Electronic Delivery of Software ESD
  - Health Checker Initiatives
  - SMP/E Standardization across all CA Products
  - Deployment / Serviceability
- CA ACF2 & CA Top Secret Enhancements
  - Compliancy Considerations
  - Administration Capabilities
  - Performance Enhancements
  - Incorporated DARs

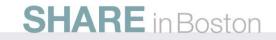

### CA Mainframe Chorus Security Management Role in development now

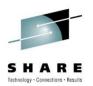

- It is a new and fundamentally different interaction model
  - Based on how people do their jobs, not how they use specific products
  - Provides rich features and data visualization in a web-based workspace

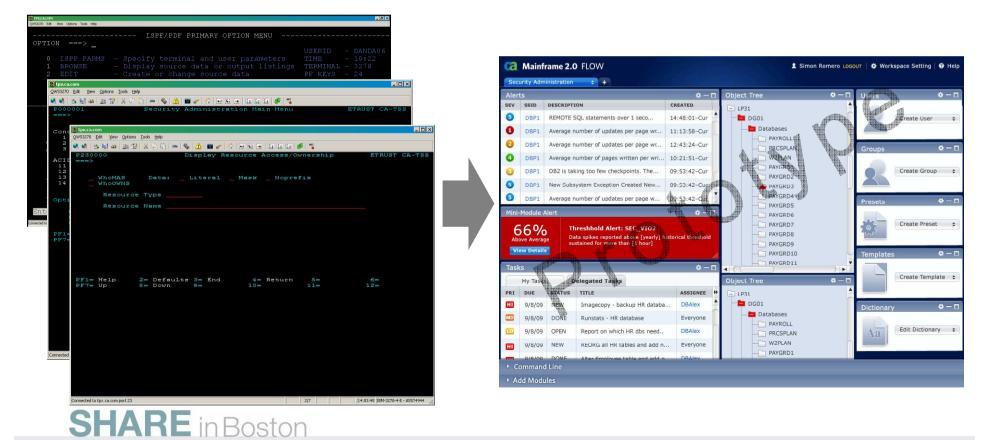

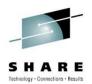

### next steps

- Iterative development
- Continuing validation
- Beta
- GA

For more information, or to become involved, contact:

Tom Repede Principal Product Manager CA Thomas.Repede@ca.com Tel: +1-630-505-6079

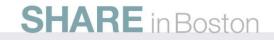

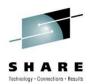

## **OPEN DISCUSSION – Q&A**

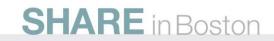

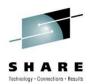

## **APPENDIX**

## **EXAMPLES**

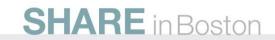

## CA ACF2 sample health check – expiring certificates

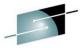

SHARE

CHECK(CA\_ACF2,ACF2\_CHECK\_EXPIRING\_CERTS) START TIME: 03/15/2010 12:19:07.557056 CHECK DATE: 20100101 CHECK SEVERITY: MEDIUM

CA ACF2 CHECK FOR EXPIRING DIGITAL CERTIFICATES

LIST OF DIGITAL CERTIFICATES EXPIRING WITHIN 30 DAYS

CERTNAME=CERTAUTH.P11BND CERTNAME=CERTAUTH.P11DEL

\* Medium Severity Exception \*

ACFHC051E At least one ACF2 Digital Certificate will expire in the next 30 days.

Explanation: There is one or more ACF2 Digital Certificate which will expire in the next 30 days.

System Action: ACF2 continues processing.

**Operator Response: Report this problem to the Security Administrator.** 

System Programmer Response: Have the security administrator review the ACF2 Digital Certificates.

Problem Determination: N/A

Source: ACF2

Reference Documentation: Please refer to chapter Digital Certificate Support in the ACF2 Administrator Guide on the use of Certificates.

**STARE** In Boston

# CA ACF2 sample – restricted administration controls

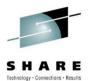

Example: help desk admin

ACF75052 RESOURCE RULE ACFCMD STORED BY SECADM01 ON 03/22/10-09:00 \$KEY(ACFCMD) TYPE(AUT) ROLESET - USER.PASSWORD ROL(HLPDSK1) ALLOW - USER.PASSPHRASE ROL(HLPDSK1) ALLOW - USER.- ROL(HLPDSK2) ALLOW ACF75051 TOTAL RECORD LENGTH= 236 BYTES, 5 PERCENT UTILIZED

change user01 password(user01) passphrase(new passphrase) ACF6C004 LOGONID USER01 CHANGED ACF6D070 PWPHRASE / USER01 RECORD CHANGED

change secadm password(secadm) ACF00103 NOT AUTHORIZED TO CHANGE FIELD PASSWORD

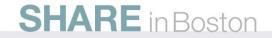

# CA ACF2 sample - restricted administration controls

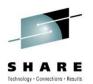

- Example: certificate administration
  - Note: User DCADM1 is "unscoped" and can administer all certificate-related objects for any user

set r(aut) RESOURCE comp \* store ACF70010 ACF COMPILER ENTERED

. \$KEY(ACFCMD) TYPE(AUT)

. DIGTCERT.- UID(DCADM1) SERVICE(READ,UPDATE,DELETE) LOG

ACF70051 TOTAL RECORD LENGTH= 158 BYTES, 3 PERCENT UTILIZED ACF60029 RESOURCE ACFCMD STORED RESOURCE

f acf2,rebuild(aut),c(r) ACF8A037 DIRECTORY RAUT ADDED TO RESIDENT CHAIN

### **SHARE** in Boston

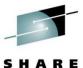

chnology · Connections · Results

### **CA ACF2 sample – compare**

SH

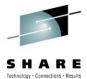

### **CA ACF2** sample – archive

#### ACF

model logonid(newuser) using(ACFUSER) into('MYPDS.FILE(OUTPUT)')

SET LID

INSERT NEWUSER -PASSWORD(NEWUSER) -ACCOUNT -ACCTPRIV -ALLCMDS -TSOFSCRN -GROUP(DEFAULTG)-

SET PROFILE(USER) DIV(CICS) INSERT NEWUSER -OPIDENT(CHI)-OPPRTY(255)-TIMEOUT(60)-

F ACF2, REBUILD (USR), CLASS (PROFILE)

SET X(ROL) CHANGE GROUPA -INCLUDE(NEWUSER)

F ACF2,NEWXREF,TYPE(ROL) END

TANL INDUSION

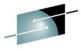

S H A R E

### CA ACF2 sample - archive

ACF

delete newuser archive into('mypds.out(listarch)')

#### ACF

SET LID INSERT NEWUSER -PASSWORD(NEWUSER) -ACCOUNT -ACCTPRIV -ALLCMDS -AUDIT -CICS -GROUP(DEFAULTG)-

#### SET PROFILE(USER) DIV(CICS) INSERT NEWUSER -OPIDENT(CHI)-OPPRTY(255)-TIMEOUT(60)-

F ACF2, REBUILD (USR), CLASS (PROFILE)

SET X(ROL) CHANGE GROUPA -INCLUDE(NEWUSER) CHANGE GROUPC -INCLUDE(NEWUSER) F ACF2,NEWXREF,TYPE(ROL) END

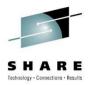

### **CA ACF2** sample - role based security

| CA ACF2 - XREF CLEANUP REPORT         |                 |
|---------------------------------------|-----------------|
| DATE 02/24/10(10.055)TIME 18.32       | PAGE 1          |
|                                       |                 |
| RESOURCE(XROL) GROUP SYSID(LONG)      | RECID - USERGRP |
| DESCRIPT(USER GROUP ROLE)             |                 |
| LIST OF INCLUDE VALUES:               |                 |
| USER-                                 |                 |
| LIST OF EXCLUDE VALUES:               |                 |
| PGMR04                                |                 |
| PGMR03                                |                 |
| PGMRJ02 VALUE NOT FOUND               |                 |
| LIST OF VALUES THAT MATCHED MASK: USE | R-              |
| USER4 USER1                           |                 |
| USER3 USERSC                          |                 |
| USER2 USERGRP                         |                 |
|                                       |                 |

# CA Top Secret sample - restricted administrative authorities

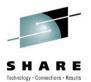

### • User DCA01 is allowed to change passwords

tss add(sysdept) casecaut(tsscmd.user)

TSS0300I ADD FUNCTION SUCCESSFUL

tss per(DCA01) casecaut(tsscmd.user.replace.password) access(update)

**TSS0300I PERMIT FUNCTION SUCCESSFUL** 

tss list(DCA01) data(admin)

ACCESSORID = DCA01 NAME = DCA

----- ADMINISTRATION AUTHORITIES

LIST DATA = BASIC, NAMES

------ RESTRICTED ADMINISTRATION AUTHORITIES

XA CASECAUT= TSSCMD.USER.REPLACE.PASSWORD

**OWNER(SYSDEPT)** 

ACCESS = UPDATE

### **SHARE** in Boston

# CA Top Secret sample - restricted administrative authorities

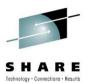

User DCA01 is allowed to run TSSUTIL

```
tss add(sysdept) casecaut(tssutility)

TSS03001 ADD FUNCTION SUCCESSFUL

tss per(DCA01) casecaut(tssutility.tssutil) access(use)

TSS03001 PERMIT FUNCTION SUCCESSFUL

tss list(DCA01) data(xauth)

ACCESSORID = DCA01 NAME = DCA

XA CASECAUT= TSSUTILITY.TSSUTIL OWNER(SYSDEPT )

ACCESS = USE

ADMIN BY= BY(MASTER ) SMFID(XE05) ON(02/18/2010) AT(11:03:38)
```

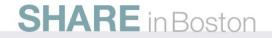

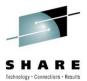

### **CA Top Secret sample – compare**

| TSS COMPARE(CMPACD2) USING(CMPACDB)                           |                    |  |
|---------------------------------------------------------------|--------------------|--|
| ACID CMPACD2                                                  | CMPACDB            |  |
| DEPTMENT COMPDEP2                                             | COMPDEPT           |  |
| DIVISION                                                      | COMPDIVI           |  |
| ZONE                                                          | COMPZONE           |  |
| Profiles are different or in a different order starting with. |                    |  |
| KRACPROF                                                      |                    |  |
| LANGUAGE                                                      | F                  |  |
| SOURCE                                                        |                    |  |
| ANOTHER8                                                      |                    |  |
| CHAR5                                                         |                    |  |
| C2                                                            |                    |  |
| FOUR                                                          |                    |  |
| OPERCLAS                                                      |                    |  |
| 02                                                            |                    |  |
| 05                                                            |                    |  |
| 06                                                            |                    |  |
| PHYSKEY                                                       | ADDINGTOACHARACTER |  |
| DEFNODES                                                      |                    |  |
| LA                                                            |                    |  |
| РНІ                                                           |                    |  |
| SEGMENT OMVS                                                  |                    |  |
| ASIZE                                                         | 2147483647         |  |
|                                                               |                    |  |
| SFARE in Boston                                               |                    |  |

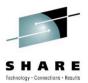

### **CA Top Secret sample – compare**

Example (TSS COMPARE COMMAND)

------ Facility differences for Acid CMPACDB FACILITY = MQM DAYS = TUE THU SATSUN TIME = ANY ACTIONS = FAIL

------ Permit Differences for ACID CMPACD2 XA DATASET CMPACD1.WORK EXPIRE(04/12/10) ACCESS=UPDATE XA DATASET = KAUGE01.BOZO ACCESS=READ

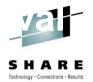

### **CA Top Secret sample – archive**

• Example (implementation)

TSS LIST(Rachael) ARCHIVE

TSS LIST(Cassie) ARCHIVE INTO(KOTPA01.ARCHIVE.CASSIE)

TSS LIST(Jonathan) ARCHIVE INTO(KOTPA01.ARCHIVE.DATASET(JONATHAN))

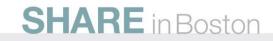

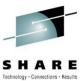

### **CA Top Secret example - archive**

### Example (results/output)

/\*ARCHIVE RACHAEL STORED 03/08/10-15.25.37 BY MASTER1 ON XE15 /\*Please edit any CREATE commands by adding a PASSWORD keyword to the command TSS CREATE(RACHAEL) NAME('RACHAEL E. KOT') TYPE(USER) DEPT(DEPTLORD) TSS ADD(RACHAEL) GROUP(OMVSGRP) TSS ADMIN(RACHAEL) MISC4(CERTAUTH CERTUSER CERTGEN CERTEXPO CERTCHEK) TSS ADD(RACHAEL) FAC(BATCH) TSS ADD(RACHAEL) FAC(CICSPROD) TSS ADD(RACHAEL) FAC(TSO) TSS ADD(RACHAEL) FAC(TSO) TSS ADD(RACHAEL) UID(000000004) TSS ADD(RACHAEL) HOME(/U) TSS ADD(RACHAEL) DFLTGRP(OMVSGRP) TSS PER(RACHAEL) DSN(SYS1.) ACCESS(READ) TSS1594I ARCHIVE FUNCTION SUCCESSFUL

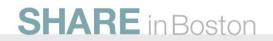

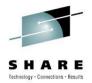

### **CA Top Secret example - model**

• Example (implementation)

TSS MODEL USING(Rachael) ACID(Cassie)

TSS MODEL USING(Jonathan) ACID(Ronald) INTO(KOTPA01.MODEL.RONALD)

TSS MODEL(Jonathan) ACID(Jason) INTO(KOTPA01.MODEL.DATASET(JASON))

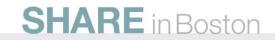

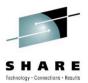

### **CA Top Secret - model**

• Example (results/output)

/\*MODEL CASSIE STORED 03/08/10-16.29.03 BY MASTER1 ON XE15 USING RACHAEL /\*Please edit any CREATE commands by adding a PASSWORD keyword to the command TSS CREATE(CASSIE) NAME('RACHAEL E. KOT') TYPE(USER) DEPT(DEPTLORD) TSS ADD(CASSIE) GROUP(OMVSGRP) TSS ADD(CASSIE) MISC4(CERTAUTH CERTUSER CERTGEN CERTEXPO CERTCHEK) TSS ADD(CASSIE) FAC(BATCH) TSS ADD(CASSIE) FAC(CICSPROD) TSS ADD(CASSIE) FAC(CICSPROD) TSS ADD(CASSIE) FAC(TSO) TSS ADD(CASSIE) HOME(/U) TSS ADD(CASSIE) DFLTGRP(OMVSGRP) TSS PER(CASSIE) DSN(SYS1.) ACCESS(READ) TSS03001 MODEL FUNCTION SUCCESSFUL

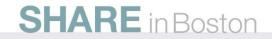